## **TP Intelligence Bio-Inspirée : Boids**

## **Sources du simulateur**

Télécharger l'archive disponible sur http://liris.cnrs.fr/~mgueriau/enseignement/m2ia/BoidsTP.zip puis importer le projet dans votre IDE préféré.

## **Rappel de cours**

L'approche de Reynolds est caractérisée par 3 comportements de base :

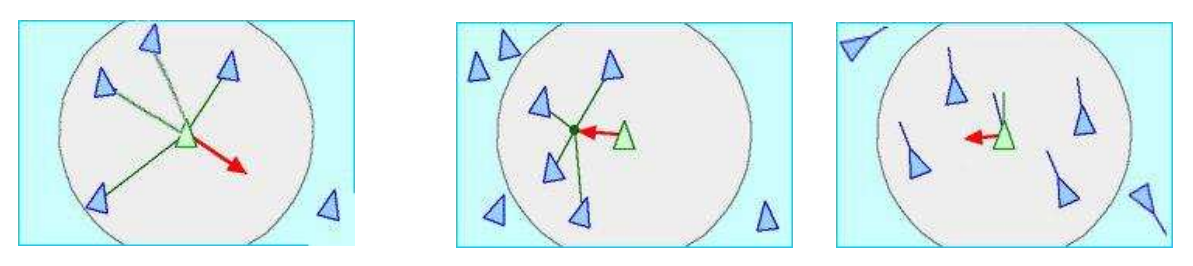

- Séparation : maintien d'une distance minimale entre un agent et les autres objets à proximité (y compris les autres agents)
- Cohésion : attirance des agents pour le centre de la volée.
- Alignement : alignement local des vitesses des agents à la fois en orientation et en amplitude.
	- **1. Modélisation**

Sur papier, définir les équations pour chacun des comportements ci-dessus.

Remarques : Chaque comportement prend en entrée la perception de l'agent (positions, vitesses, et masses des autres agents), et permet de calculer dynamiquement l'accélération de l'agent. Vous pouvez vous inspirer des interactions gravitationnelles (lois de Newton) pour faire apparaître la masse des agents dans le calcul de l'accélération.

## **2. Implémentation des comportements de base**

Pour cette partie, s'inspirer du code du comportement existant nommé « DefaultBehaviour »

- 2.1. Proposer une implémentation de chaque comportement (ajouter de nouvelles classes sur le modèle de DefaultBehaviour ou modifier directement DefaultBehaviour.
- 2.2. Dans la classe Boid, modifier le code de la méthode *doDecisionAndAction* afin de combiner les 3 comportements lors du processus de décision de l'agent.
- 2.3. Etudier la stabilité des comportements en faisant varier leur importance réciproque.
	- **3. Ajout d'équipes**
- 3.1. Dans la classe Main, modifier l'instanciation des agents pour produire 3 groupes composés d'agents de même couleur.
- 3.2. Modifier les comportements de telle sorte que seuls les agents d'une même couleur volent en formation. Les groupes de couleurs différentes doivent s'éviter.
	- **4. Pour aller plus loin**
- 4.1. Ajouter un nouveau type d'agent (dupliquer le code de « Boid ») pour proposer des « leaders ». Modifier le comportement de cet agent pour obtenir une exploration aléatoire.
- 4.2. Proposer une implémentation d'obstacles (par exemple, créer des agents fixes de masse importante).